## ТЕХНОЛОГИЧЕСКАЯ КАРТА ТК-24

## Ультразвуковой контроль на продольные дефекты птаниосварных элементов трубопроводов  $S = 30.5 - 40$   $\mu$ m.

1. Аппаратура - дефектоскоп УД2-12 (2.1).<br>2. ПЭЛ: A =50 град.; частота f=1.8 МГц.

3. Контрольный отражатель - боковое свердение диаметром 6 мм в oбразце CO-2 ГОСТ 14782-86.

4. Испытательные образцы изготавливаются из той же стали, что и контролируеное соединение.

5. Настройка скорости развертки - по углам испытательного образна.

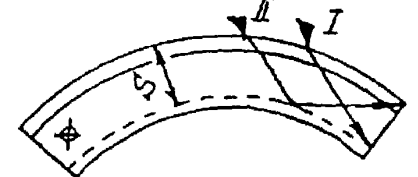

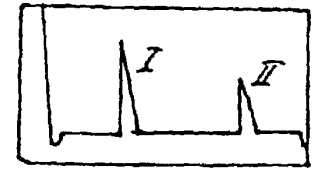

б. Настройка глубинонера производится по таблице 1 в положении ПЭП согласно рисунка.

## Таблина 1

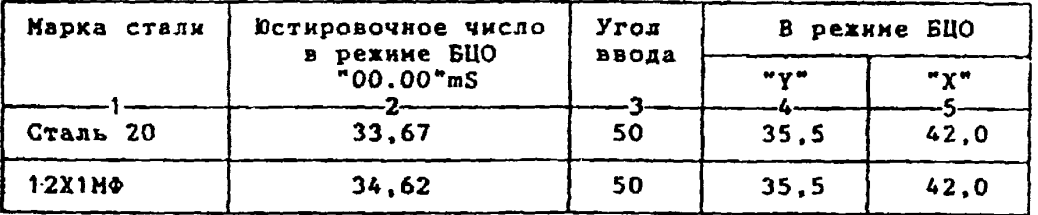

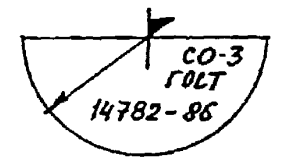

6.1.Установить режим БЦО "mS 00.00" (трехкратное касание сен $copa$  " $mS$ ").

6.2. Ручкой "Ю4" блока Аб установить значение, указанное в графе 2 табл. 1 для контролируемой стали.

6.3.Установить режим БЦО "Ү" и ручкой потенциометра "Ү" блока А5 установить показание ВЦО, указанное в графе 4 табл. 1 для выбранного угла ввода.

6.4. Установить режим БЦО "Х" и ручкой потенциометра "Х" блока А5 установить показание БЦО, указанное в графе 5 табл.1 для выбранного угла ввода.

```
7. Настройка ВРЧ.
     Исходное положение регуляторов: 
Таблица 2
```
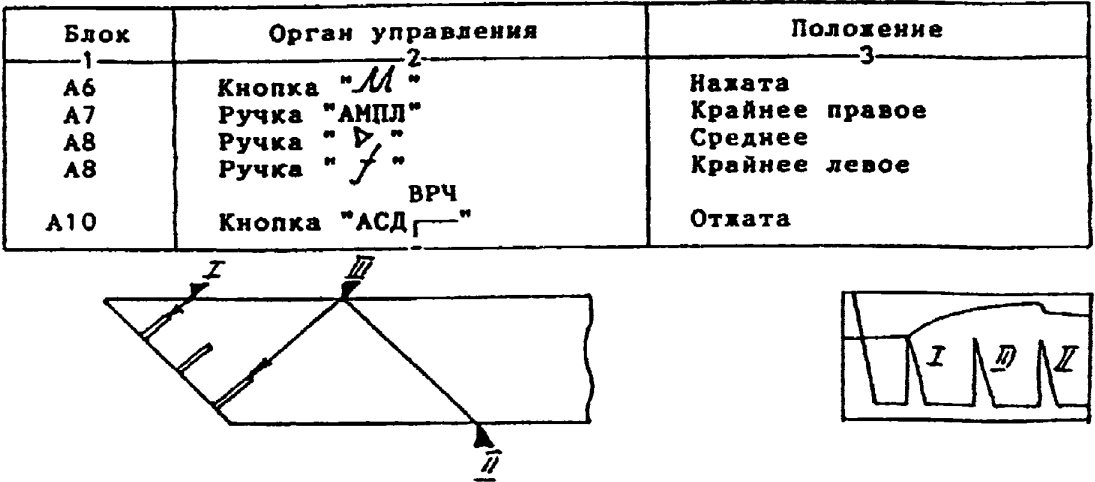

7.1. Установить ПЭП в положение максинуна амплитуды эхо-сигнала от "ближнего" отражателя (I).

7.2. Ручкой " $\mathcal{F}$ " блока А8 установить начало строба ВРЧ (верхняя развертка) у заднего фронта эхо-импульса.

7.3. Аттенюатором подвести вершину эхо-сигнала на уровень верхней горизонтальной линии эхрана.

7.4. Установить ПЭП в положение максимума амплитуды эхо-сигнала от "дальнего" отражателя (II).

7.5. Ручкой "<u>/</u>t." блока А8 установить хонец строба ВРЧ у переднего фронта эхо-импульса.

7.6. Ручхой *9 У* " блока А8 подвести вершину эхо-сигнала на уровень верхней горизонтальной линии эхрана; если при этом линия ВРЧ вошла в ограничение (т е. появился ее излом в горизонталь), то следует уменьшить усиление ручкой "  $\triangleright$  " блока А8, а чувствительность поднять кнопочным аттенюатором, после чего повторить предыдущие операции. 7.7. Установить ПЭП в положение максимума амплитуды эхо-сигнала

от "среднего" отражателя (III).

7.8. Ручкой *9У 9* блока А8 подвести вершину эхо-сигнала на уровень верхней горизонтальной линии экрана.

7.9. Уточнить настройку ВРЧ одно-даукратным повторением операций пп.7.1-7.8.

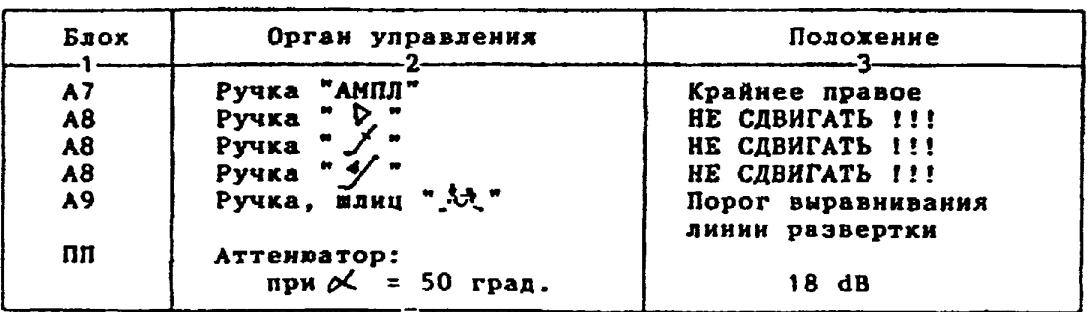

8. Настройка чувствительности. Исходное положение регуляторов:

8.1. Установить ПЭП в положение иаксииуиа амплитуды эхо-сигнала от отверстия диаметром 6 мм в стандартном образце СО-2 ГОСТ 14782-86. 8.2. Ручкой "АППЛ" блоха А7 подвести вершину эхо-сигнала на уровень верхней горизонтальной линии экрана. 8.3.Отверткой установить шлицевой регулятор **"т** I" блоха А Ю в положение порога срабатывания световых индикаторов "желтый - красный". 8.4.Установить на аттенюаторе ослабление 24 dB. 8.5. Отверткой установить шлицевой регулятор " VII" блока А10 в положение порога срабатывания световых индикаторов "зеленый - желтый". 8.б.Установить на аттенюаторе ослабление *30* dB. 8.7. Отверткой установить шлицевой регулятор " V III" блока A10 в положение порога срабатывания зеленого светового индикатора: 8.8.Установить на аттенюаторе ослабление 12 dB. Браковочный уровень: 12 + 20 = 32 dB. Контрольный уровень: 32 - 6 г 26 dB. Поисковый уровень: 32 - 12 = 20 dB. 9. Оценка качества шва производится по трехбальной системе. Шов бракуется в следующих случаях: 9.1. Если обнаружены дефекты с амплитудой эхо-сигнала, превышающей браковочный уровень. В этом случае определение амплитуды эхо-снгнаяа следует производить в таком порядке: а) ввести режим БЦО "dB" ; б) ввести дополнительное ослабление на аттенюаторе (А1), необходимое для размещения вершины сигнала в пределах экрана; в) снять показания БЦО (А2);  $r)$  сосчитать амплитуду эхо-сигнала:  $0 = 20 + A + A1 - A2$ , dB, где А - первоначальное ослабление на аттенюаторе. 9.2. Если условная протяженность дефекта, расположенного на глубине У<20 ни - более 20 км; на глубине У=20-60 нм - более 30 нм; на глубине У>60 мн - более 45 им \*). 9.3. Если условная высота дефекта 8 их и более. 9.4. Если количество допустимых по амплитуде дефектов на любые 100 нм длины шва мелких и крупных - 9 шт. и более; крупных - 3 шт. и более. 9.5. Если суммарная условная протяженность допустимых дефектов на одной глубине на любые 100 мн длины шва более 30 ми при глубине залегания У<60 мм и 45 мм и более при У>60 им \*). 10. Пример описания дефекта. При контроле сварного шва шарового тройника 273x32 в хорне шва обнаружены три дефекта: один - с амплитудой 36 dB, условной протяженностью 7 им и условной высотой 5 ни; второй - с амплитудой 28 dB, условной протяженностью 35 ми и условной высотой 3 ми; третий - с амплитудой 10 dB, условной протяженностью 25 мм н условной высотой 10 мм. Запись в заключении:"32-1ДЗб-Бт.Балл 1. 32-1Д28-Б35.Балд 1. 32-1А10-Бд25-У10.Балл 1". \*) Под глубиной залегания следует понимать показания глубиномера в ре-

жиме "Y" независимо от числа отражений.

[Технологическая карта](https://files.stroyinf.ru/Index2/1/4293732/4293732036.htm) ТК-24